Linux Setup **[Desktop](../../extras/tags/#desktop)** 

## Desktop

This page would define additional setup for my Desktop instance

<span id="page-1-1"></span><span id="page-1-0"></span>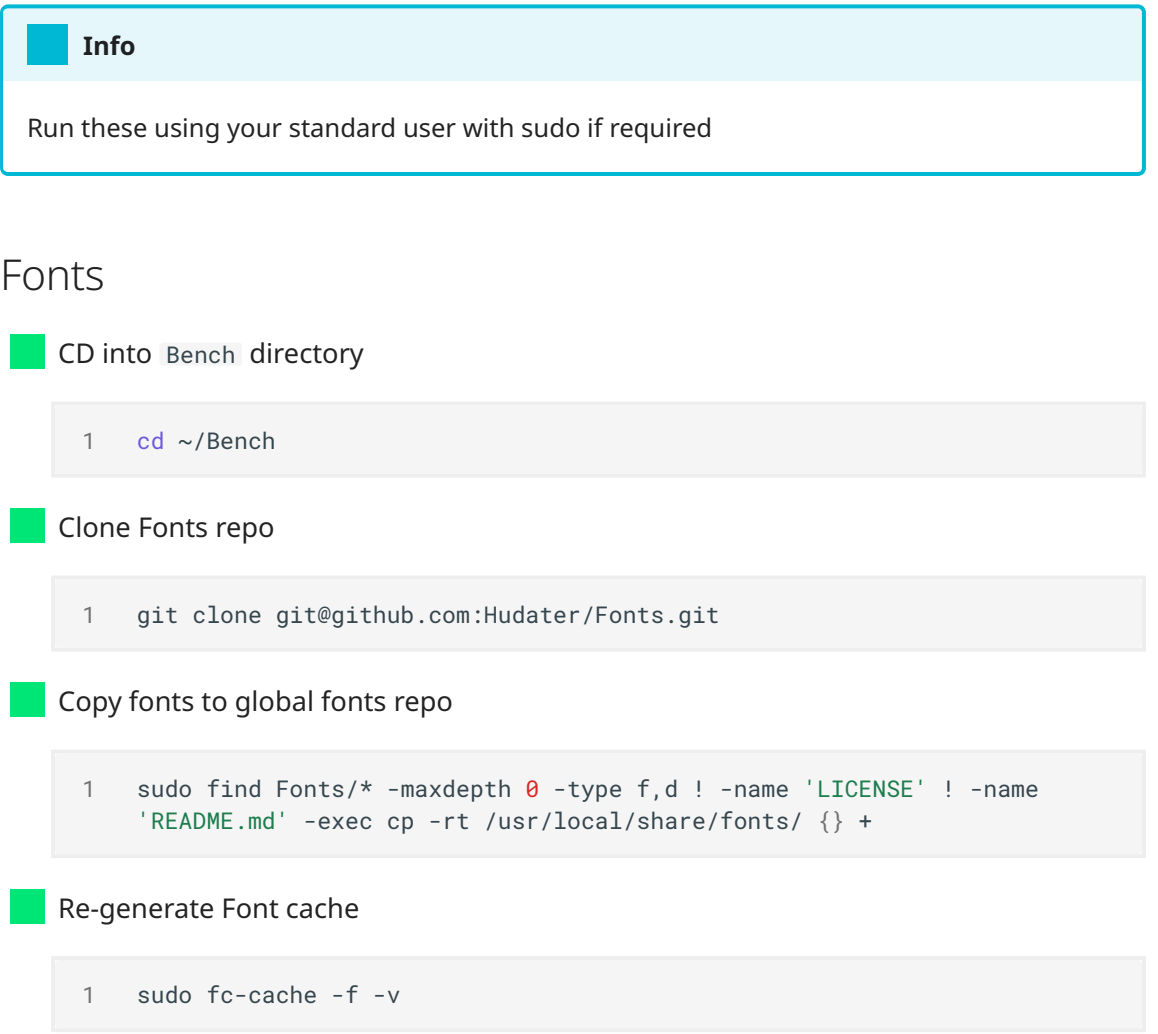

## <span id="page-1-4"></span><span id="page-1-3"></span><span id="page-1-2"></span>FStab

## **Warning**

FStab is mounted serial-wise, so lookout for depending mounts Mount ROOT and BOOT before any other mounts